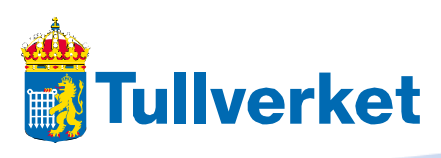

### **Version : 1.0 Date : 2010-06-24**

### **Scenario 7**

- 1. Send 2 copies of test case 1 from scenario 1.
- 2. Receive 2 response messages, IE 328. Note down the MRNs.
- 3. Confirm receipt.

See section 2.1.1 of the process description.

- 3. Send test case 7, using the MRNs from item 2 above.
- 4. Receive response message, IE325.
- 5. Confirm receipt.

See section 2.3.1 of the process description.

## **ICS\_testfall\_7**

# *IE323 Diversion request using a list of MRN*

### **IE323 DIVERSION REQUEST IMPORT**

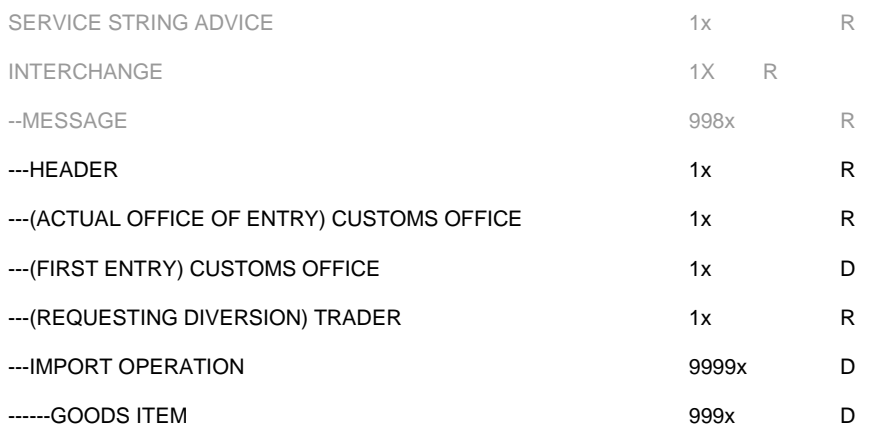

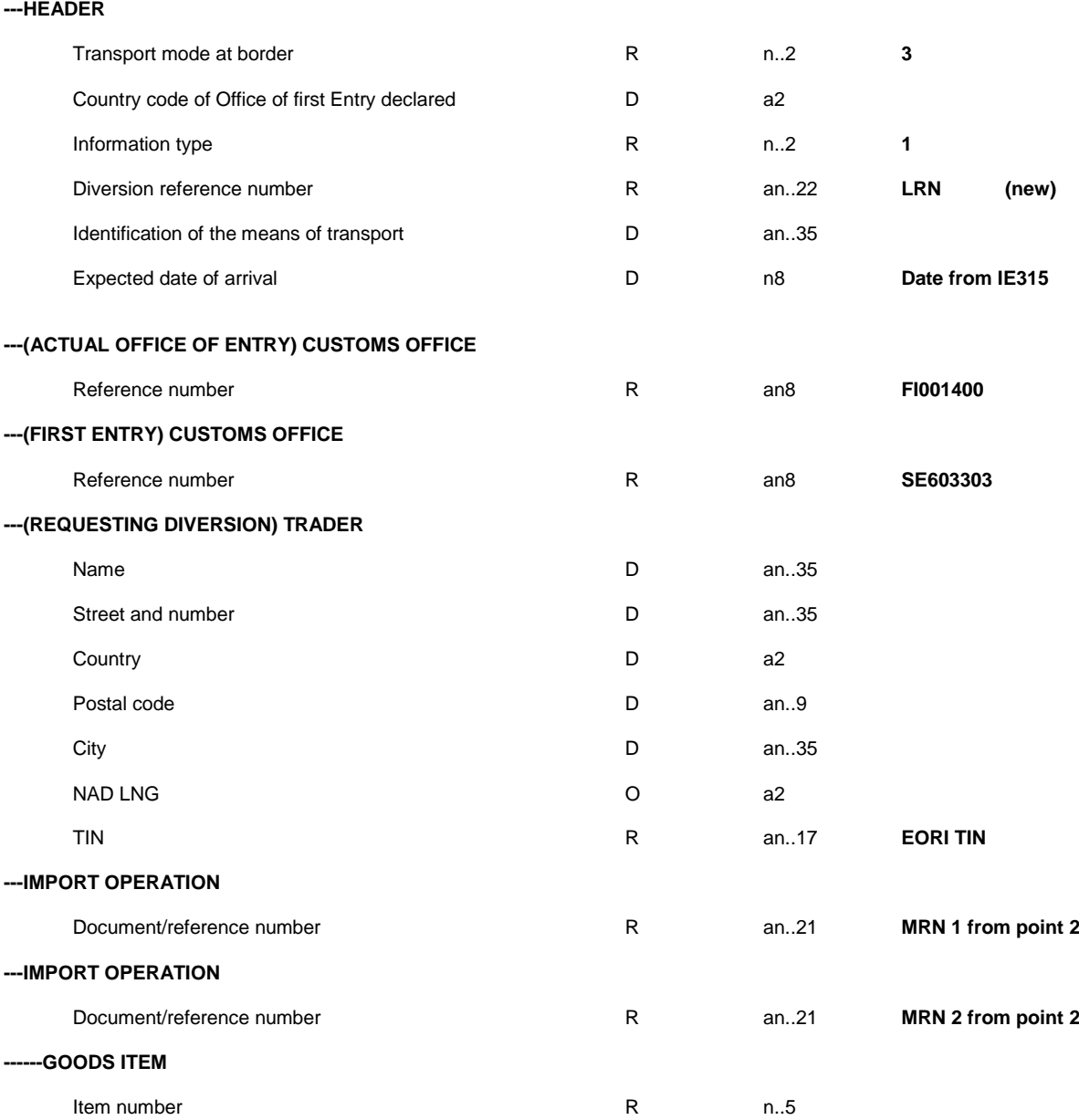